# **АННОТАЦИЯ РАБОЧЕЙ ПРОГРАММЫ ДИСЦИПЛИНЫ ПРИЕМ 2018 г. ФОРМА ОБУЧЕНИЯ очная**

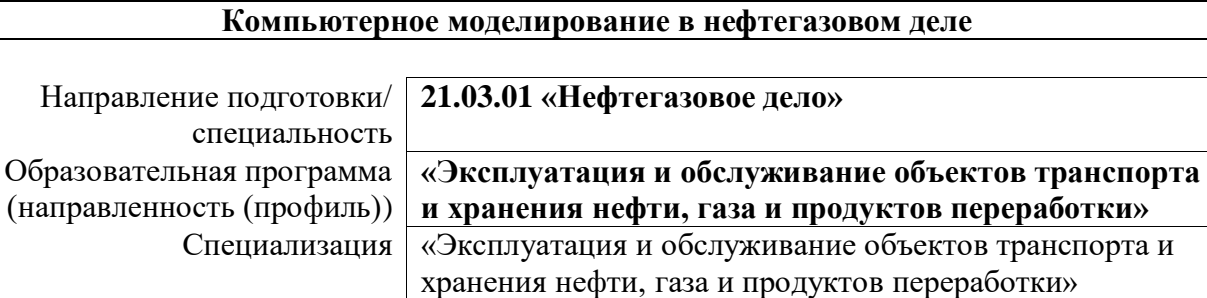

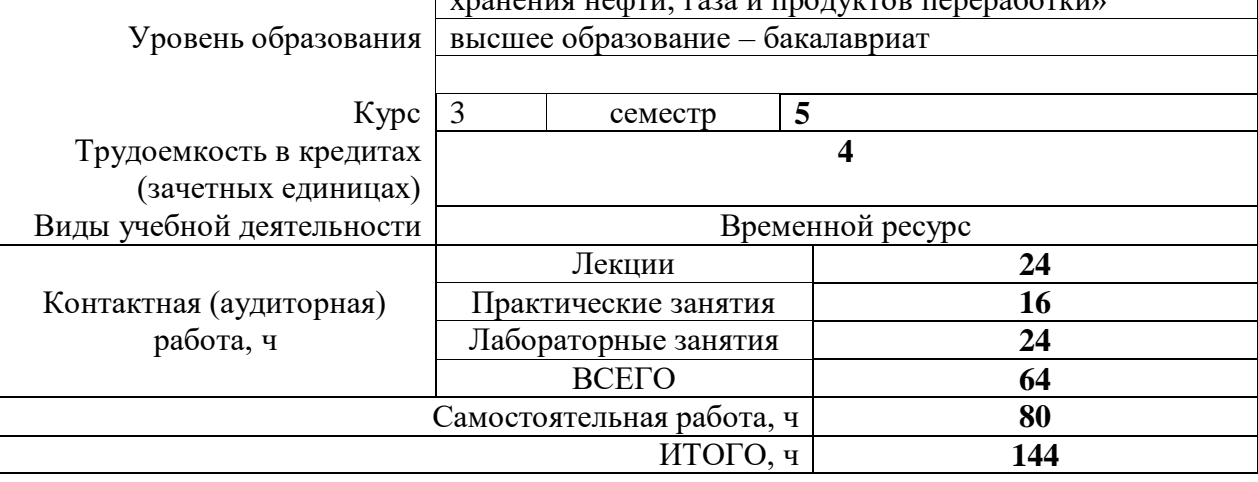

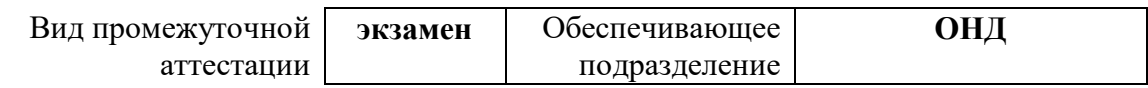

.

# **1. Цели освоения дисциплины**

Целями освоения дисциплины является формирование у обучающихся определенного ООП (п. 5.4 Общей характеристики ООП) состава компетенций для подготовки к профессиональной деятельности.

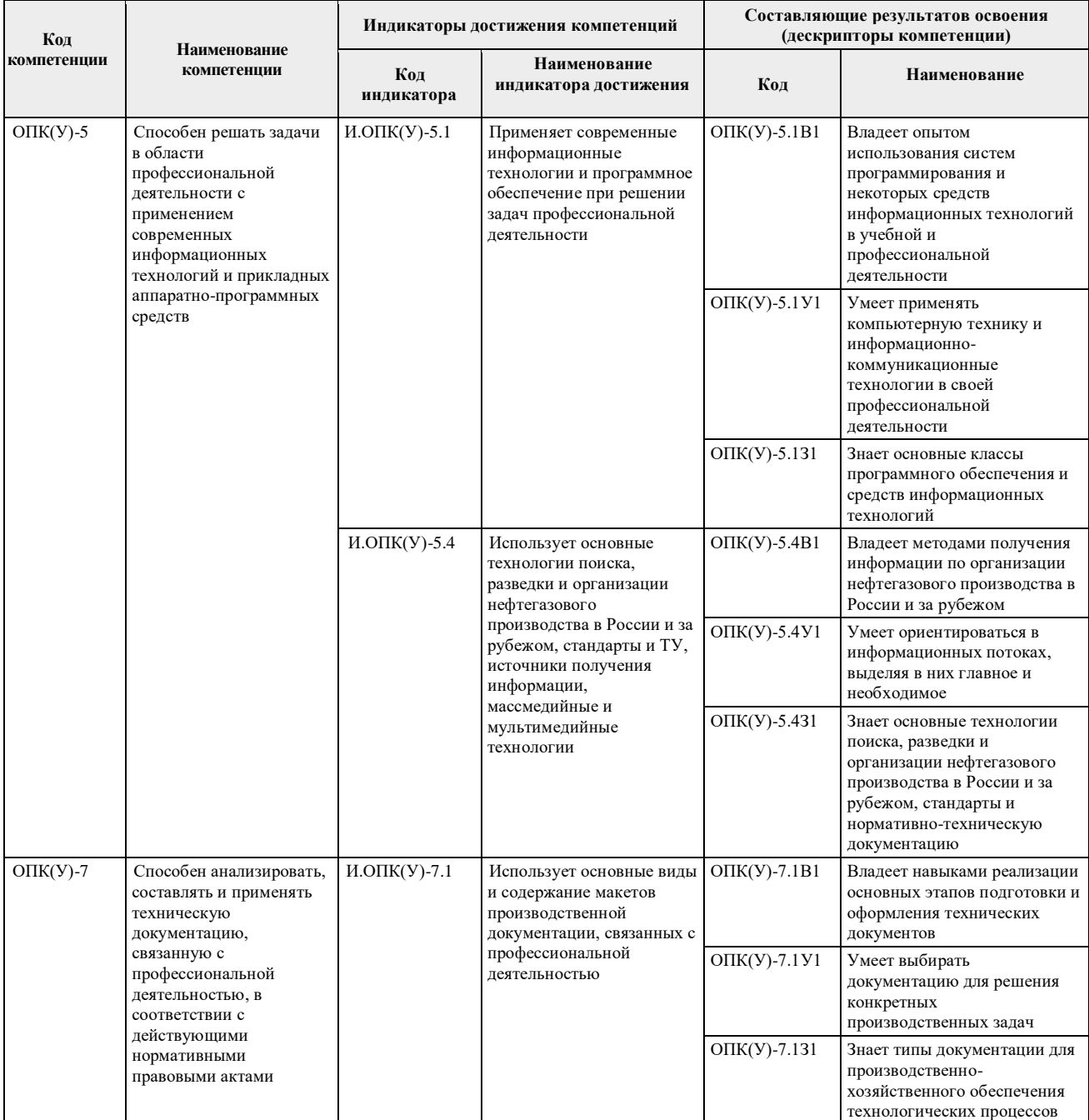

## **2. Планируемые результаты обучения по дисциплине**

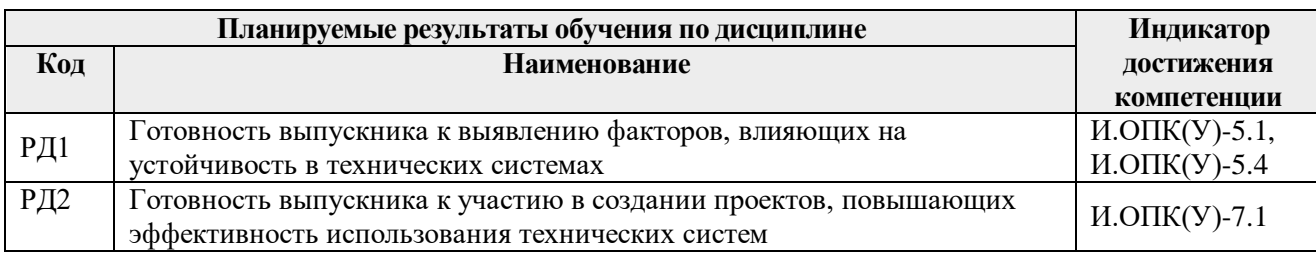

После успешного освоения дисциплины будут сформированы результаты обучения:

# **3. Структура и содержание дисциплины**

#### **Основные виды учебной деятельности**

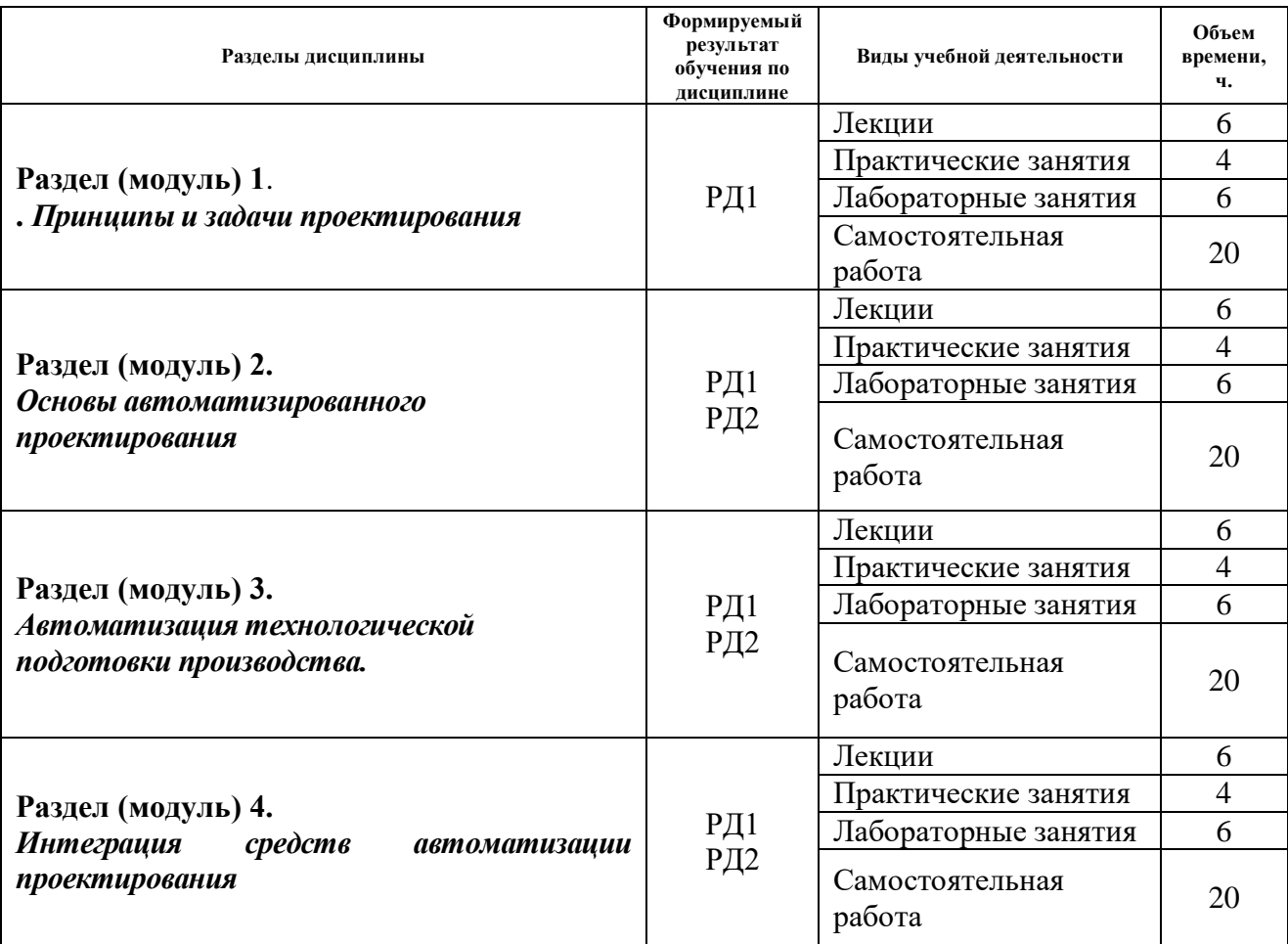

#### **4. Учебно-методическое и информационное обеспечение дисциплины**

#### **4.1. Учебно-методическое обеспечение**

## **Основная литература**

- 1. Норенков, И. П. Основы автоматизированного проектирования : учебное пособие / И. П. Норенков. — 4-е, изд. — Москва : МГТУ им. Баумана, 2009. — 430 с. — ISBN 978-5- 7038-3275-2. — Текст : электронный // Лань : электронно-библиотечная система. — URL: https://e.lanbook.com/book/106527 (дата обращения: 03.08.2018). — Режим доступа: для авториз. пользователей.
- 2. Авлукова, Ю. Ф. Основы автоматизированного проектирования : учебное пособие / Ю. Ф. Авлукова. — Минск : Вышэйшая школа, 2013. — 217 с. — ISBN 978-985-06-2316-4. —

Текст : электронный // Лань : электронно-библиотечная система. — URL: https://e.lanbook.com/book/65577 (дата обращения: 03.08.2018). — Режим доступа: для авториз. пользователей.

3. Бурков, Пётр Владимирович. Компьютерное моделирование в САПР AutoCAD (для горного машиностроения) : учебное пособие [Электронный ресурс] / П. В. Бурков, С. П. Буркова, А. В. Воробьев; Национальный исследовательский Томский политехнический университет (ТПУ), Юргинский технологический институт (ЮТИ). — 1 компьютерный файл (pdf; 3.0 MB). — Томск: Изд-во ТПУ, 2010. — Заглавие с титульного экрана. — Электронная версия печатной публикации. — Доступ из корпоративной сети ТПУ. — Системные требования: Adobe Reader..- Схема доступа: http://www.lib.tpu.ru/fulltext2/m/2011/m22.pdf (контент)

## **Дополнительная литература**

- 1. Алямовский, Андрей Александрович. SolidWorks Simulation. Как решать практические задачи / А. А. Алямовский. — СПб.: БХВ-Петербург, 2012. — 443 с.: ил. + DVD. — Мастер. — Библиогр.: с. 9.. — ISBN 978-5-9775-0763-9.
- 2. Алямовский, Андрей Александрович. Инженерные расчеты в SolidWorks Simulation / А. А. Алямовский. — Москва: ДМК Пресс, 2010. — 464 с.: ил. + DVD. — Проектирование. — ISBN 978-5-94074-586-0.
- 3. Норенков, Игорь Петрович. Автоматизированные информационные системы : учебное пособие / И. П. Норенков. — Москва: Изд-во МГТУ, 2011. — 343 с.: ил.. — Информатика в техническом университете. — Библиогр.: с. 342.. — ISBN 978-5-7038-3446-6.
- 4. Основы автоматизированного проектирования : учебник / под ред. А. П. Карпенко. Москва: Инфра-М, 2015. — 329 с.: ил.. — Высшее образование. Бакалавриат. — Библиогр.: с. 314. — Предметный указатель: с. 315-326.. — ISBN 978-5-16-010213-9.
- 5. Кисель, Н. Н. Основы компьютерного моделирования в САПР EMPro : учебное пособие / Н. Н. Кисель, А. А. Ваганова. — Ростов-на-Дону : ЮФУ, 2018. — 342 с. — ISBN 978-5- 9275-3037-3. — Текст : электронный // Лань : электронно-библиотечная система. — URL: https://e.lanbook.com/book/125057 (дата обращения: 13.09.2019). — Режим доступа: для авториз. пользователей.

# **4.2. Информационное и программное обеспечение**

Internet-ресурсы (в т.ч. в среде LMS MOODLE и др. образовательные и библиотечные ресурсы):

- 1. Сборник программного обеспечения для студентов НИ ТПУ, режим доступа [https://vap.tpu.ru;](https://vap.tpu.ru/)
- 2. Электронно-библиотечная система «Лань»: [http://e.lanbook.com](http://e.lanbook.com/)
- 3. Электронно-библиотечная система «Юрайт»: https://lib.sibadi.org/ebs-yurajt/

## **Лицензионное программное обеспечение** (в соответствии с **Перечнем лицензионного программного обеспечения ТПУ)**:

1. Windows 10 Professional Russian Academic Договор 34798 от 26.12.2016;

2. Microsoft Office Standard 2016 Договор 776/261115/223 от 26.11.2015;